```
EXST7034 Geaghan Time series Contact Contact Contact Contact Contact Contact Contact Contact Contact Contact Contact Contact Contact Contact Contact Contact Contact Contact Contact Contact Contact Contact Contact Contact C
Chapter 12 Microcomputer example Page 1 
1 *************************************************************; 
2 *** EXST7034 Homework Example ***; 
3 *** Problem from Neter, Wasserman & Kuttner 1989, 13.92 ***; 
4 *************************************************************; 
5 
6 dm'log;clear;output;clear'; 
7 options nodate nocenter nonumber ps=512 ls=99 nolabel; 
8 ODS HTML style=minimal rs=none 
8 ! body='C:\Geaghan\Current\EXST7034\Fall2005\SAS\TimeSeries01.html' ; 
NOTE: Writing HTML Body file: C:\Geaghan\Current\EXST7034\Fall2005\SAS\TimeSeries01.html 
9 
10 DATA ONE; INFILE CARDS MISSOVER; 
11 TITLE1 'EXST7034 - Homework Example NWK 13.9 : Microcomputer components'; 
12 LABEL X = 'Industry production (millions $)'; 
              13 LABEL Y = 'Value of components used ($1000)'; 
14 INPUT Y X; t+1; 
15 X1 = LAG1(X); LABEL X1 = 'X lagged 1 interval'; 
16 Y1 = LAG1(Y); LABEL Y1 = 'Y lagged 1 interval'; 
17 CARDS; 
NOTE: The data set WORK.ONE has 16 observations and 5 variables. 
NOTE: DATA statement used (Total process time): 
      real time 0.01 seconds 
      cpu time 0.02 seconds 
17 ! RUN; 
34 ; 
35 PROC PRINT DATA=ONE; VAR Y X t; TITLE2 'Raw Data Listing'; RUN; 
NOTE: There were 16 observations read from the data set WORK.ONE. 
NOTE: The PROCEDURE PRINT printed page 1. 
NOTE: PROCEDURE PRINT used (Total process time): 
      real time 0.10 seconds 
      cpu time 0.02 seconds 
EXST7034 - Homework Example NWK 13.9 : Microcomputer components 
Raw Data Listing 
Obs Y X t 
  1 102.9 2.052 1 
  2 101.5 2.026 2 
  3 100.8 2.002 3 
  4 98.0 1.949 4 
      97.3 1.942<br>93.5 1.887
  6 93.5 1.887 6 
  7 97.5 1.986 7 
  8 102.2 2.053 8 
  9 105.0 2.102 9 
 10 107.2 2.113 10 
11 105.1 2.058<br>12 103.9 2.060
 12 103.9 2.060 12 
 13 103.0 2.035 13 
 14 104.8 2.080 14 
 15 105.0 2.102 15 
 16 107.2 2.150 16 
36 OPTIONS LS=99 PS=61; 
37 
38 PROC REG DATA=ONE; TITLE2 'Simple Linear regression'; 
39 MODEL Y = X / P R DW; 
40 OUTPUT OUT=RESIDS PREDICTED=YHAT RESIDUAL=E; OPTIONS LS=99 PS=35; 
41 RUN; 
42 
NOTE: The data set WORK.RESIDS has 16 observations and 7 variables. 
NOTE: The PROCEDURE REG printed pages 2-5. 
NOTE: PROCEDURE REG used (Total process time): 
      real time 0.12 seconds 
      cpu time 0.06 seconds
```
**EXST7034 - Homework Example NWK 13.9 : Microcomputer components Simple Linear regression** 

**The REG Procedure Model: MODEL1 Dependent Variable: Y** 

**Number of Observations Read 16 Number of Observations Used 16** 

**Analysis of Variance** 

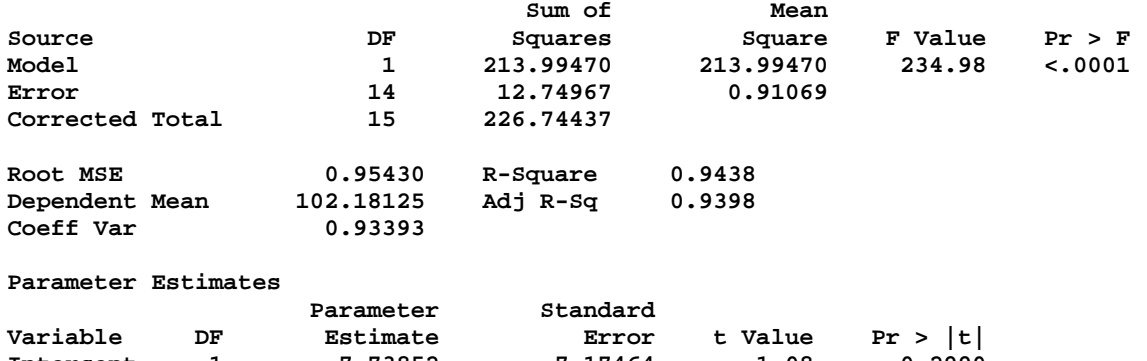

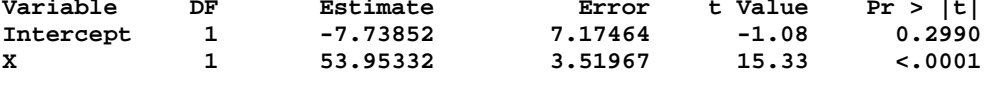

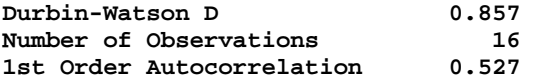

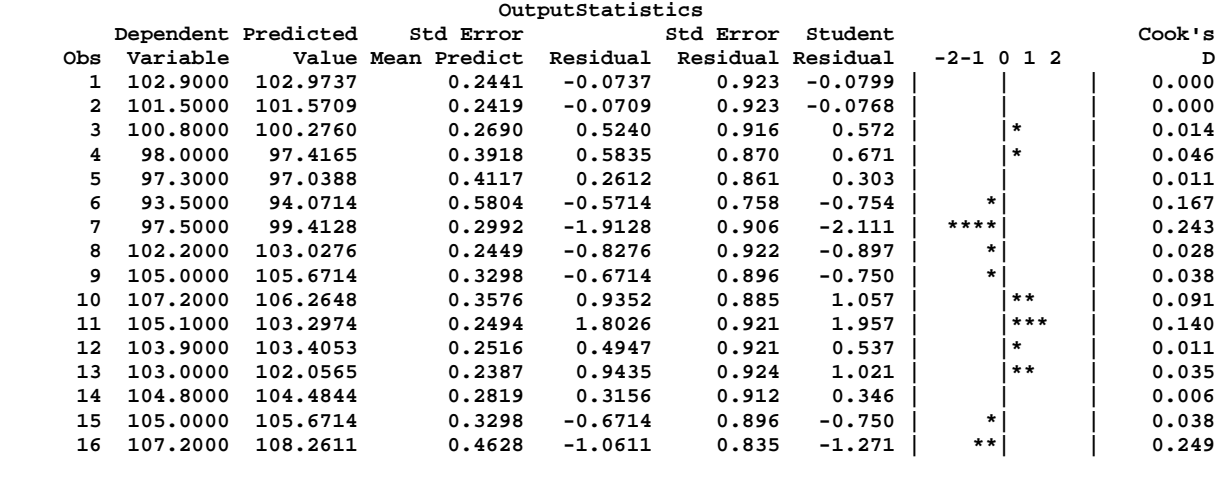

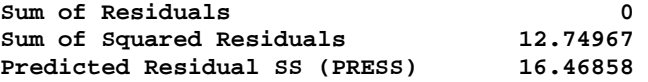

**43 PROC PLOT DATA=RESIDS; PLOT E\*t='T' / VREF=0; RUN; NOTE: There were 16 observations read from the data set WORK.RESIDS. NOTE: The PROCEDURE PLOT printed page 6. NOTE: PROCEDURE PLOT used (Total process time): real time** 0.07 seconds<br>cpu time 0.00 seconds 0.00 seconds

**EXST7034 - Homework Example NWK 13.9 : Microcomputer components Simple Linear regression** 

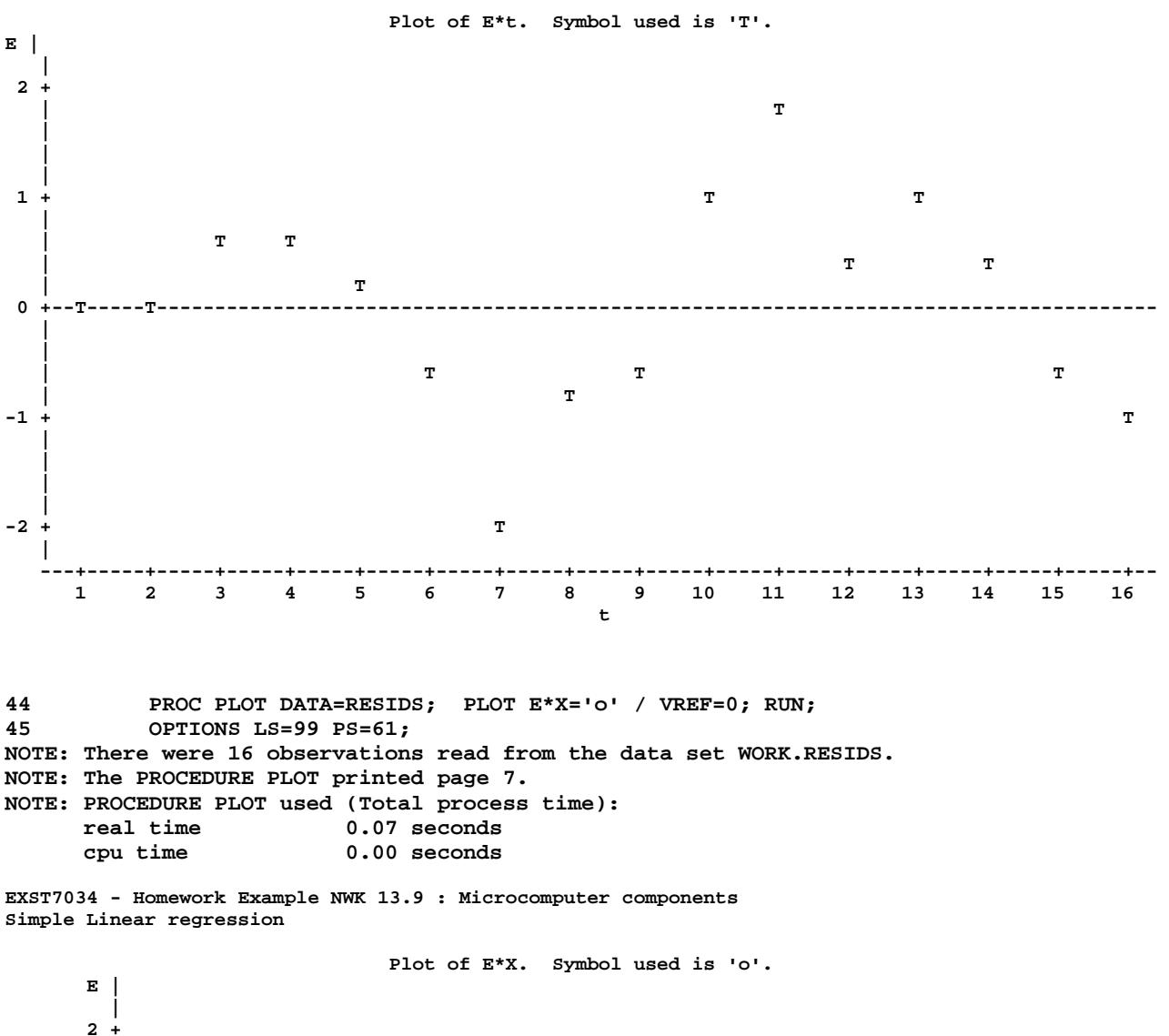

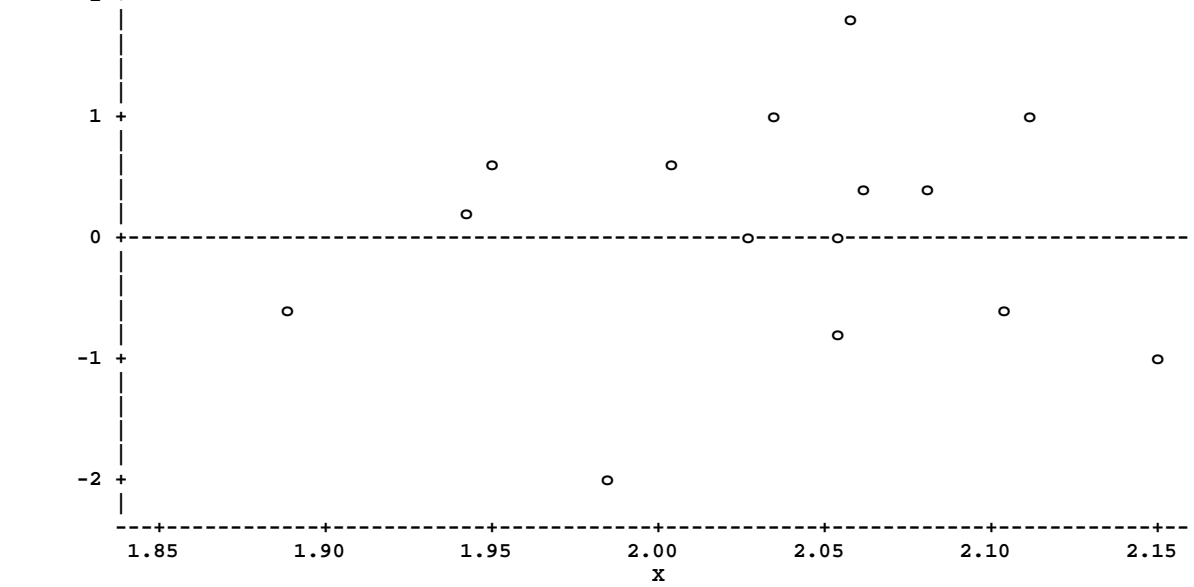

**NOTE: 1 obs hidden.** 

```
EXST7034 Geaghan Time series Contact Contact Contact Contact Contact Contact Contact Contact Contact Contact Contact Contact Contact Contact Contact Contact Contact Contact Contact Contact Contact Contact Contact Contact C
Chapter 12 Chapter 12 Microcomputer example Page 4
47 DATA RESIDS; SET RESIDS; E1 = LAG1(E); RUN; 
NOTE: There were 16 observations read from the data set WORK.RESIDS. 
NOTE: The data set WORK.RESIDS has 16 observations and 8 variables. 
NOTE: DATA statement used (Total process time): 
      real time 0.01 seconds 
      cpu time 0.02 seconds 
49 PROC REG DATA=RESIDS OUTEST=PARM1; TITLE2 'Cochrane-Orcutt : Step 1'; 
50 MODEL E = E1 / NOINT; 
51 RUN; 
NOTE: The data set WORK.PARM1 has 1 observations and 6 variables. 
NOTE: The PROCEDURE REG printed page 8. 
NOTE: PROCEDURE REG used (Total process time): 
      real time 0.11 seconds 
      cpu time 0.07 seconds 
EXST7034 - Homework Example NWK 13.9 : Microcomputer components 
Cochrane-Orcutt : Step 1 
The REG Procedure 
Model: MODEL1 
Dependent Variable: E 
Number of Observations Read 16 
Number of Observations Used 15 
Number of Observations with Missing Values 1 
NOTE: No intercept in model. R-Square is redefined. 
Analysis of Variance 
                                Sum of Mean 
Source DF Squares Square F Value Pr > F 
Model 1 3.88881 3.88881 6.15 0.0265 
Error 14 8.85543 0.63253 
Uncorrected Total 15 12.74424 
Root MSE 0.79532 R-Square 0.3051 
Dependent Mean 0.00491 Adj R-Sq 0.2555 
Coeff Var 16189 
Parameter Estimates 
                   Parameter Standard 
Variable DF Estimate Error t Value Pr > |t| 
E1 1 0.57841 0.23328 2.48
53 DATA TWOA; SET ONE; RHO1=0.578411; YA=Y-Y1*RHO1; XA=X-X1*RHO1; 
54 RUN; 
NOTE: Missing values were generated as a result of performing an operation on missing values. 
      Each place is given by: (Number of times) at (Line):(Column). 
      1 at 53:43 1 at 53:57 
NOTE: There were 16 observations read from the data set WORK.ONE. 
NOTE: The data set WORK.TWOA has 16 observations and 8 variables. 
NOTE: DATA statement used (Total process time): 
      real time 0.00 seconds 
      cpu time 0.01 seconds 
55 PROC REG DATA=TWOA; TITLE2 'Cochrane-Orcutt : Step 2'; 
56 MODEL YA = XA / R DW; OUTPUT OUT=RESIDS P=YHAT R=E; 
57 RUN; 
58 
NOTE: The data set WORK.RESIDS has 16 observations and 10 variables. 
NOTE: The PROCEDURE REG printed pages 9-11. 
NOTE: PROCEDURE REG used (Total process time): 
      real time 0.16 seconds 
      cpu time 0.06 seconds
```
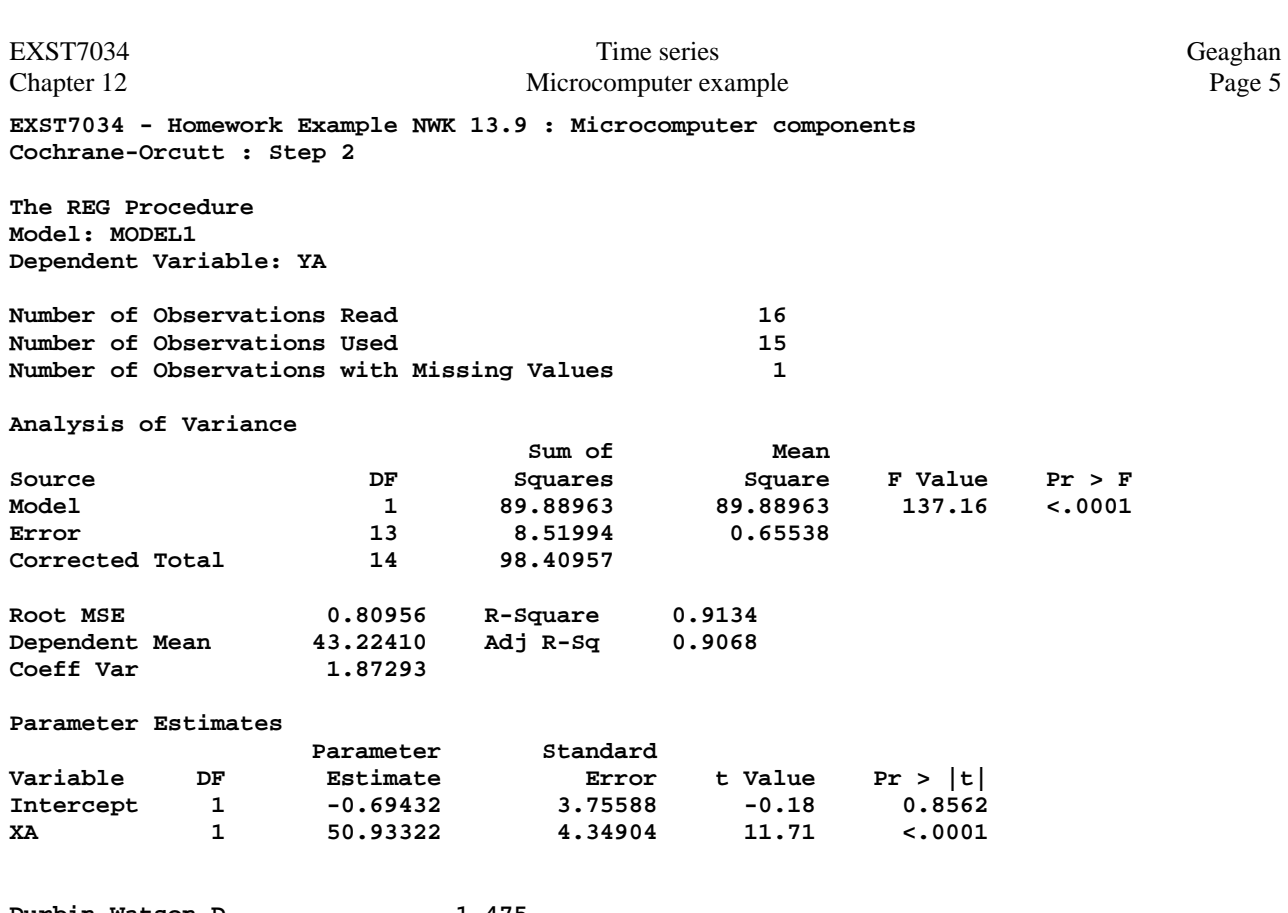

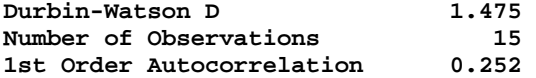

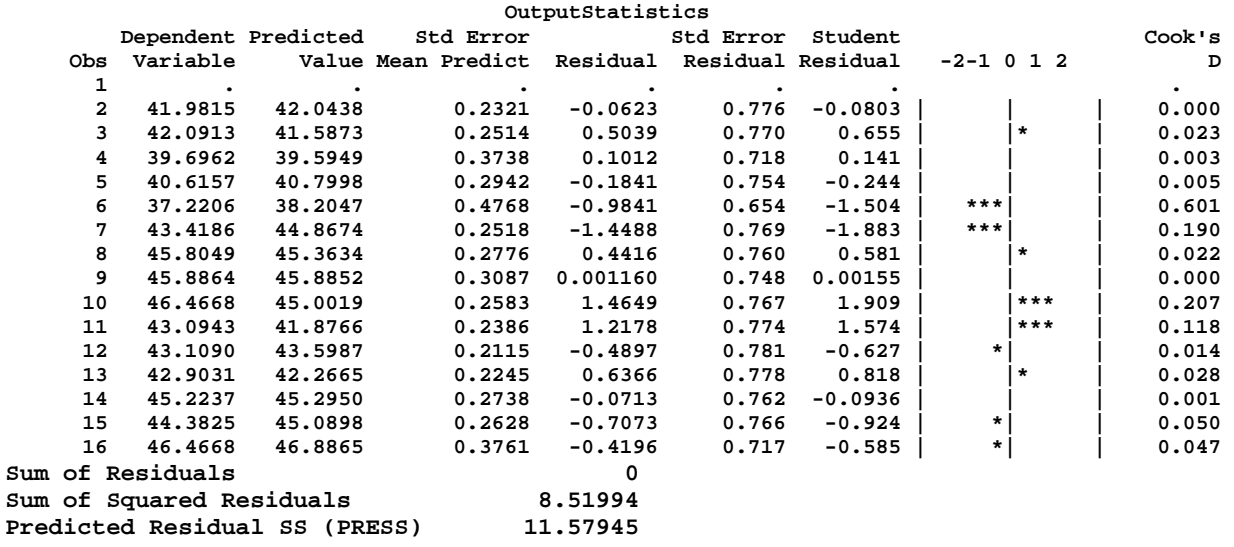

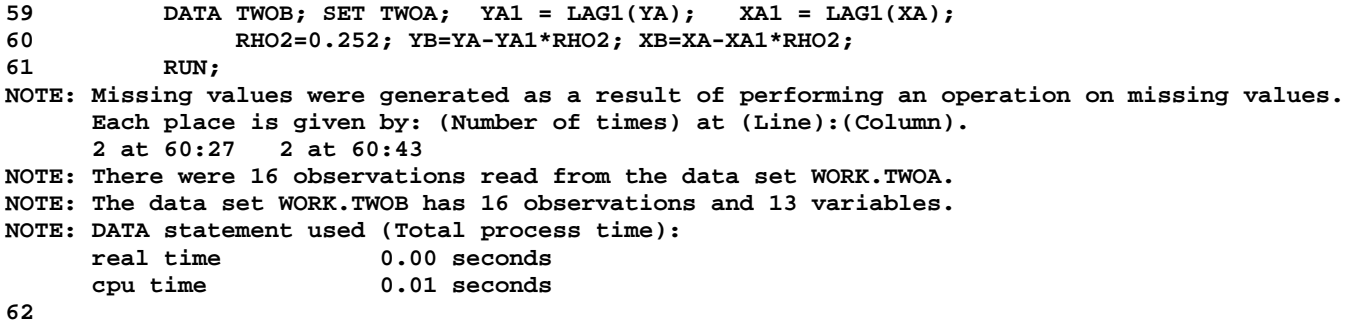

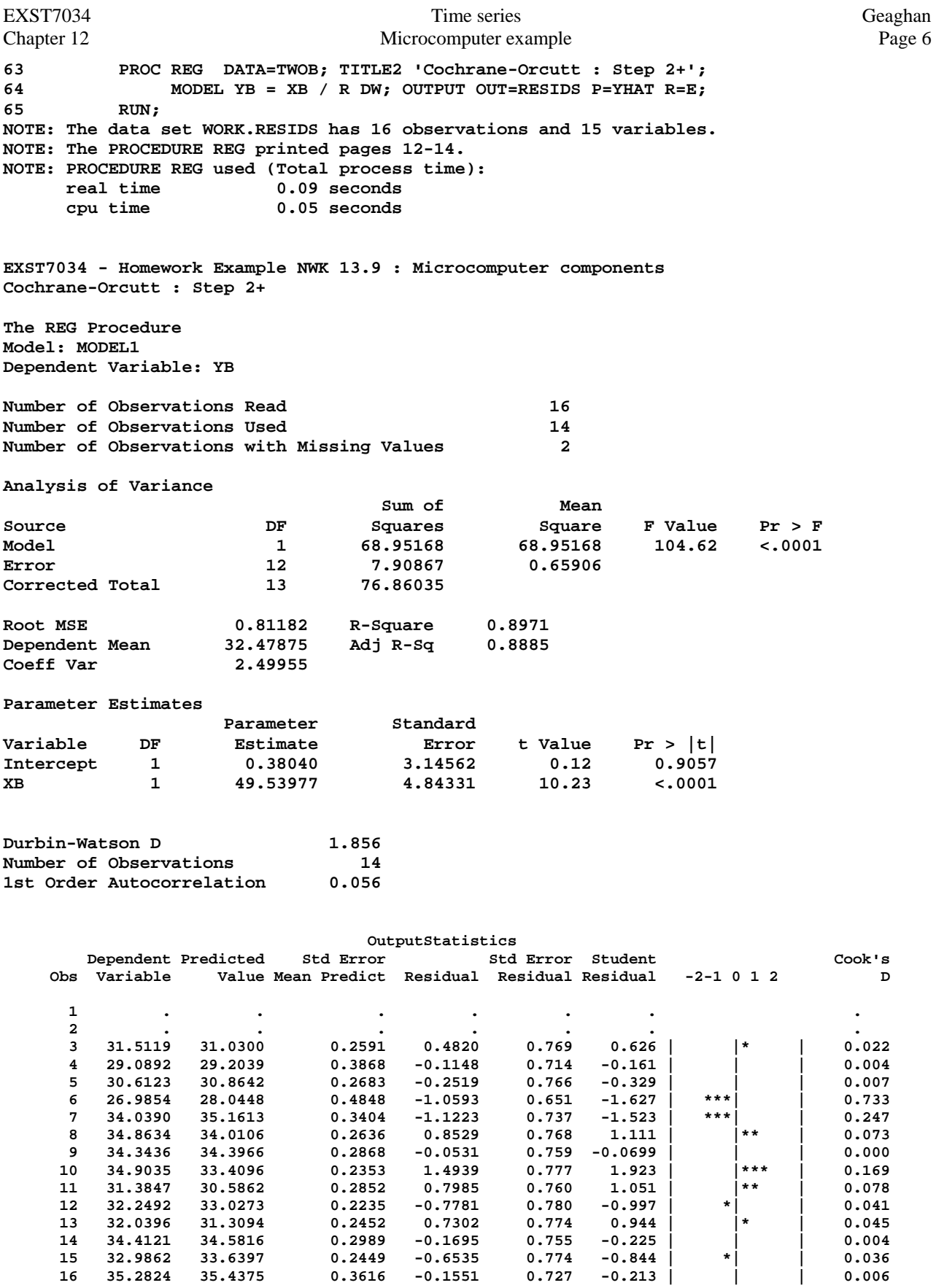

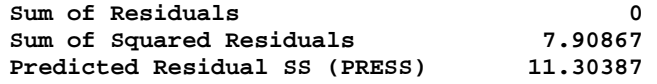

EXST7034 Time series Geaghan<br>Chapter 12 Microcomputer example Page 7 Microcomputer example

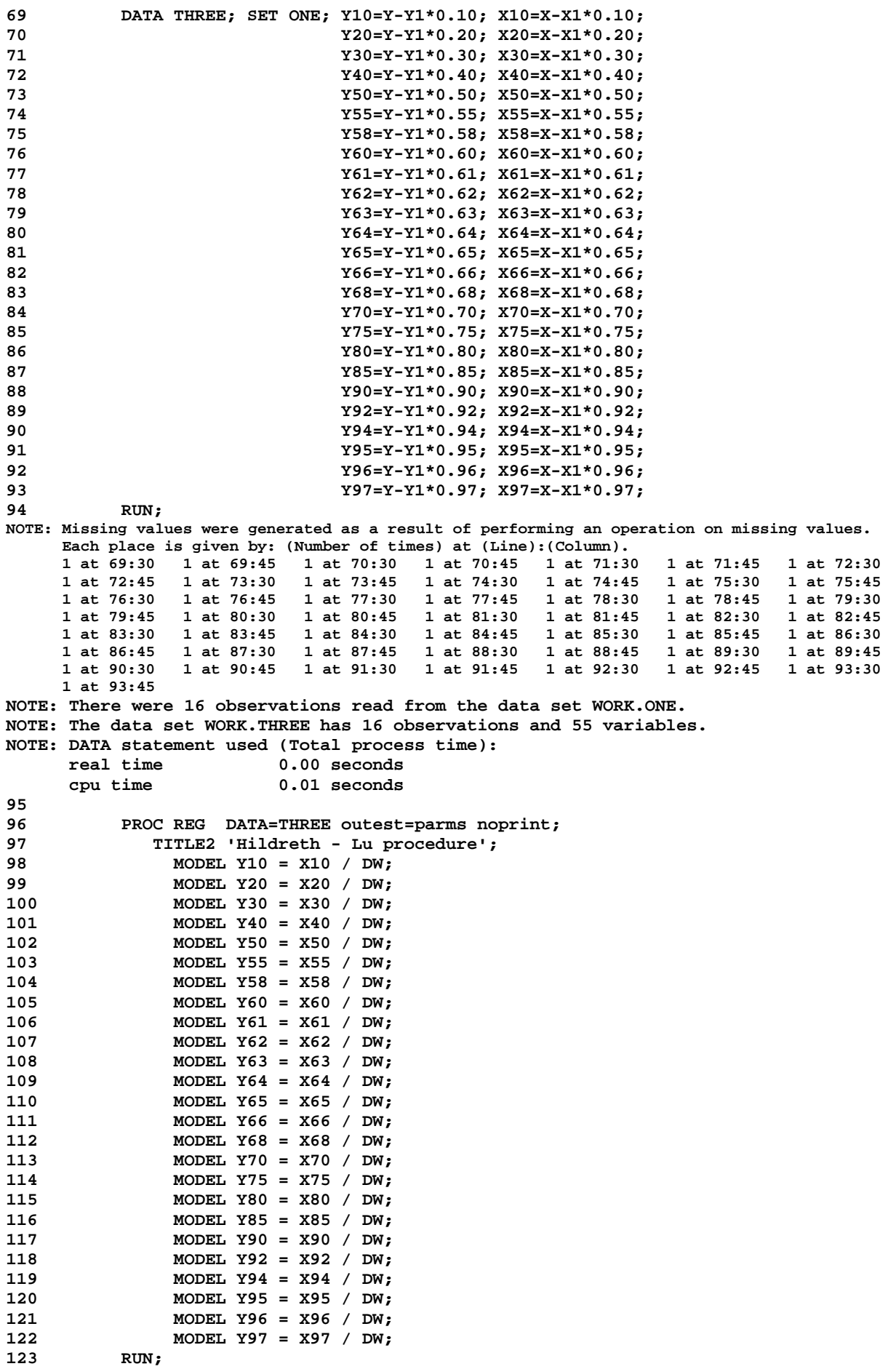

Chapter 12 **Chapter 12** Microcomputer example Page 8 **NOTE: The data set WORK.PARMS has 25 observations and 55 variables. NOTE: PROCEDURE REG used (Total process time): real time 0.09 seconds cpu time 0.02 seconds 124 proc print data=parms; 125 var \_MODEL\_ \_DEPVAR\_ \_RMSE\_; 126 run; NOTE: There were 25 observations read from the data set WORK.PARMS. NOTE: The PROCEDURE PRINT printed page 15. NOTE: PROCEDURE PRINT used (Total process time): real time 0.05 seconds cpu time 0.02 seconds** 

**EXST7034 - Homework Example NWK 13.9 : Microcomputer components Hildreth - Lu procedure** 

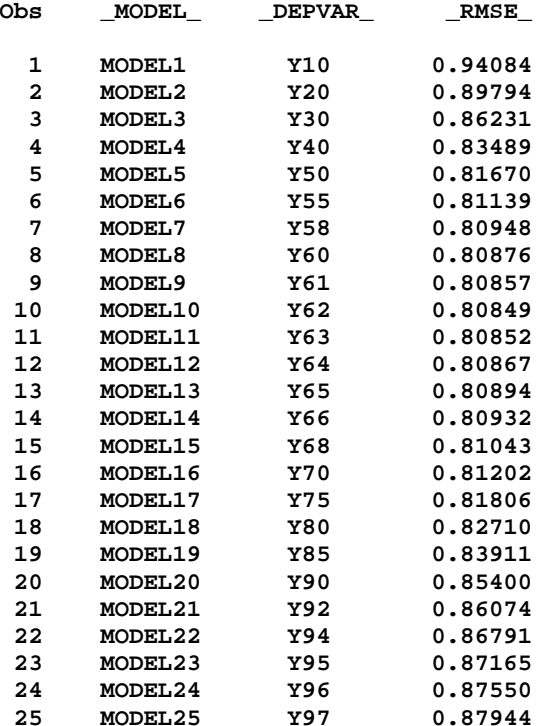

**128 DATA FOUR; SET ONE; YF=Y-Y1; XF=X-X1; RUN; NOTE: Missing values were generated as a result of performing an operation on missing values. Each place is given by: (Number of times) at (Line):(Column). 1 at 128:25 1 at 128:34 NOTE: There were 16 observations read from the data set WORK.ONE. NOTE: The data set WORK.FOUR has 16 observations and 7 variables. NOTE: DATA statement used (Total process time): real time 0.02 seconds cpu time 0.03 seconds 129 PROC REG DATA=FOUR; TITLE2 'First Difference Procedure'; 130 MODEL YF = XF / DW; 131 RUN; NOTE: The PROCEDURE REG printed pages 16-17. NOTE: PROCEDURE REG used (Total process time): real time 0.16 seconds cpu time 0.05 seconds** 

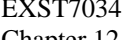

**EXST7034 - Homework Example NWK 13.9 : Microcomputer components First Difference Procedure** 

**The REG Procedure Model: MODEL1 Dependent Variable: YF** 

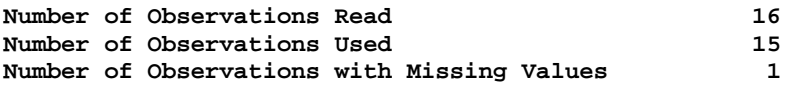

**Analysis of Variance** 

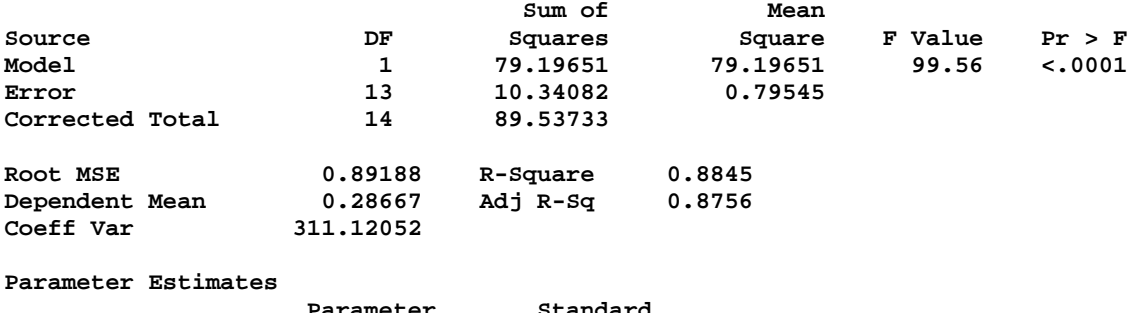

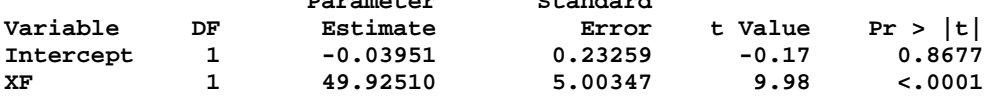

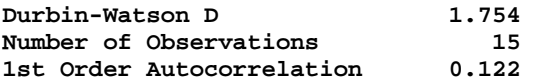

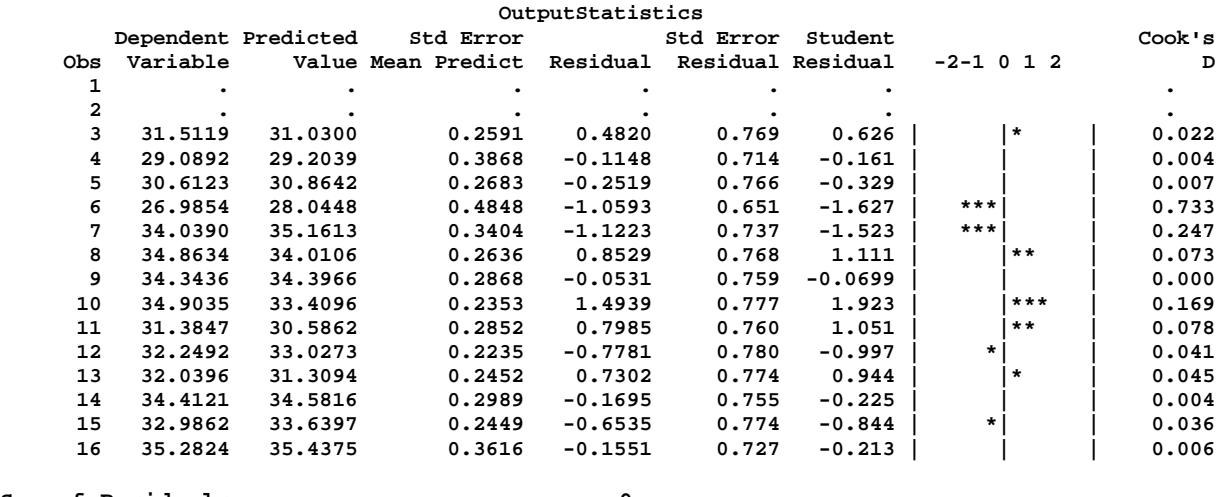

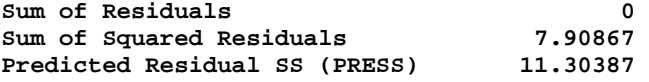

**133 proc autoreg data=one; title2 'Time series with SAS AUTOREG (lag of 1)'; 134 model Y = X / nlag=1 method=ml; 135 output out=next1 p=yhat pm=pm r=r rm=rm ucl=ucl lcl=lcl 136 uclm=uclm lclm=lclm; 137 run; NOTE: The data set WORK.NEXT1 has 16 observations and 13 variables. NOTE: The PROCEDURE AUTOREG printed pages 18-19. NOTE: PROCEDURE AUTOREG used (Total process time): real time 0.14 seconds cpu time 0.05 seconds** 

**EXST7034 - Homework Example NWK 13.9 : Microcomputer components Time series with SAS AUTOREG (lag of 1)** 

**The AUTOREG Procedure** 

**Dependent Variable Y** 

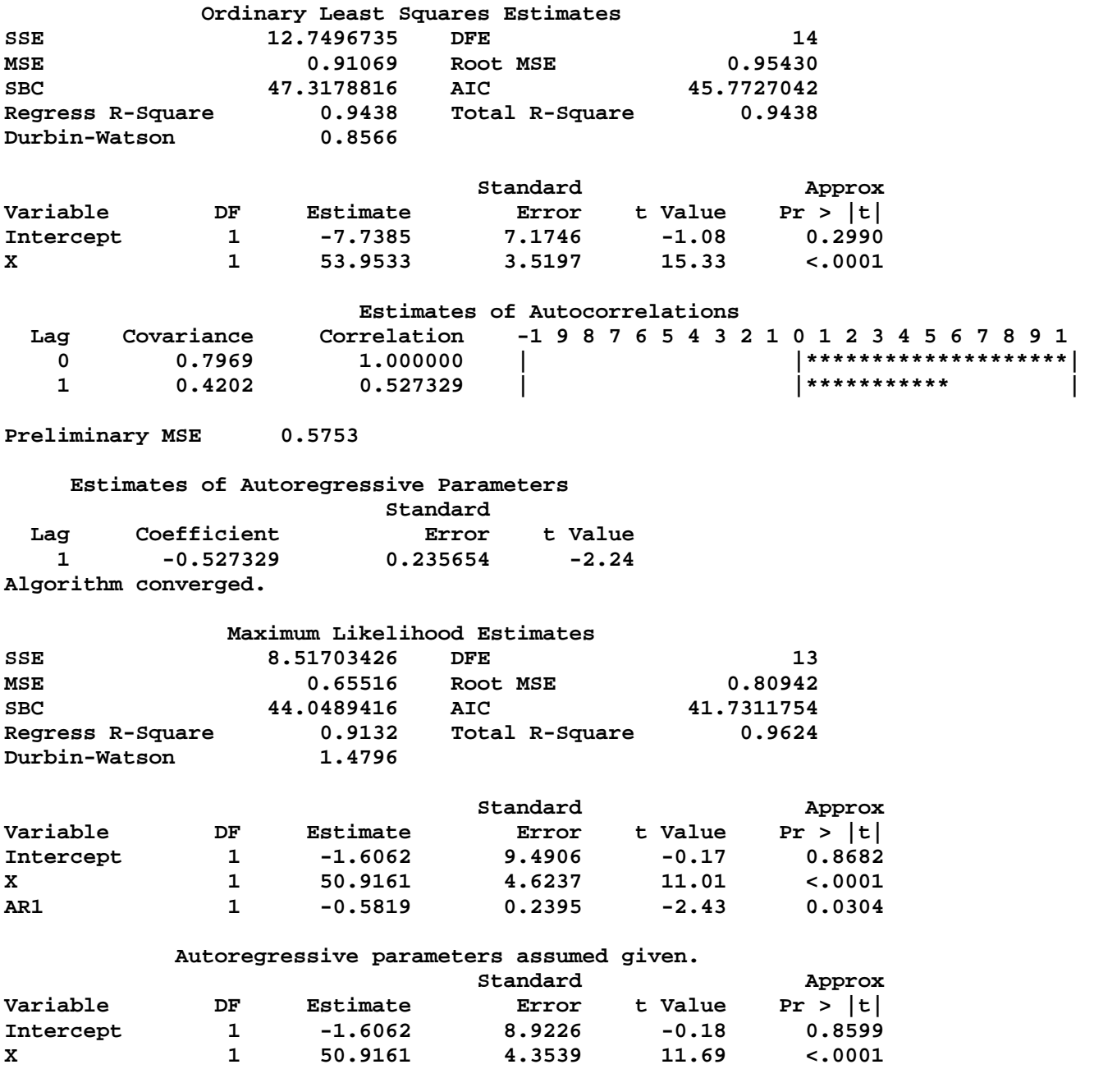

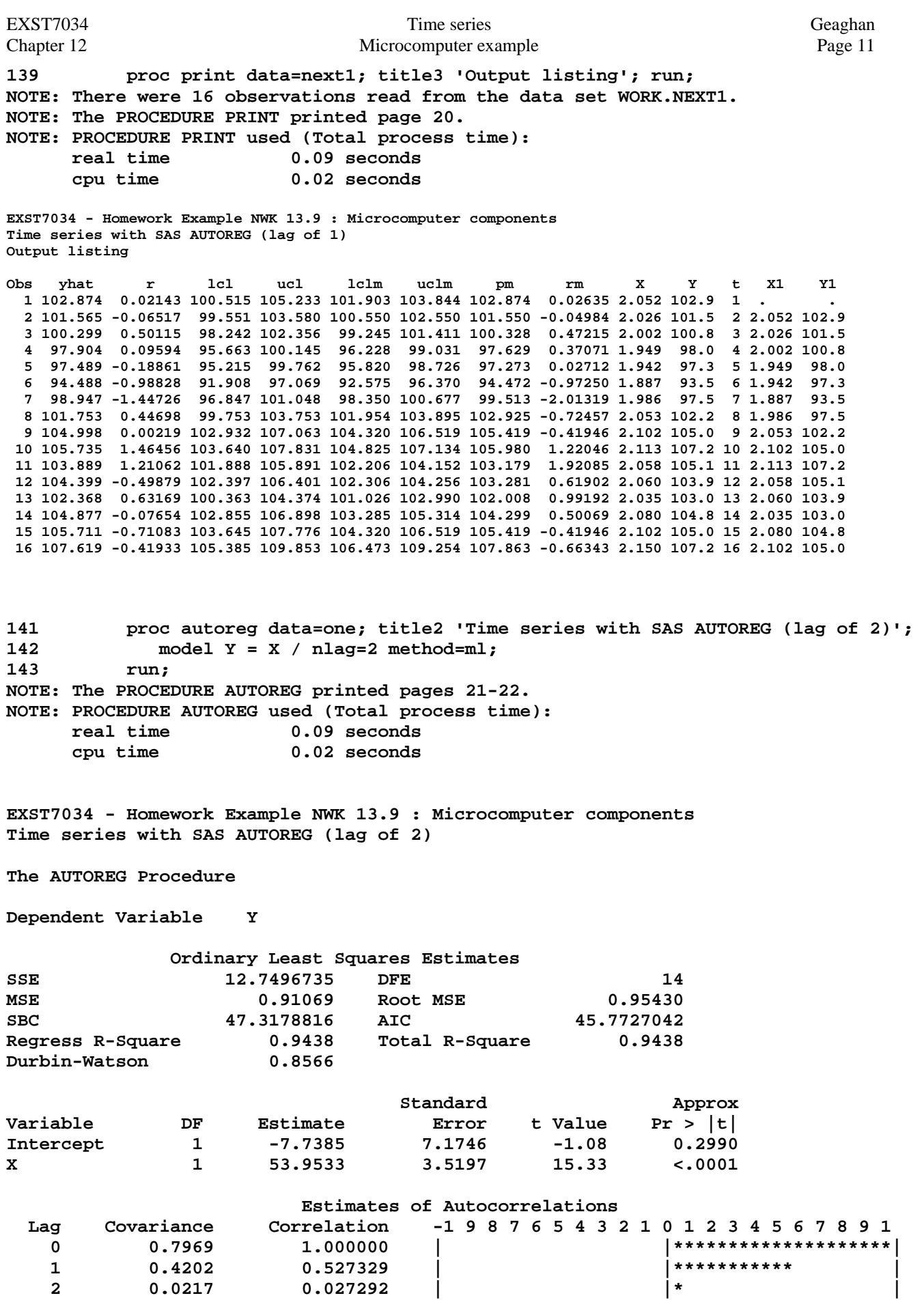

**Preliminary MSE 0.5058** 

## **Estimates of Autoregressive Parameters Standard**

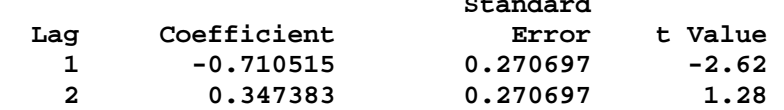

**Algorithm converged.** 

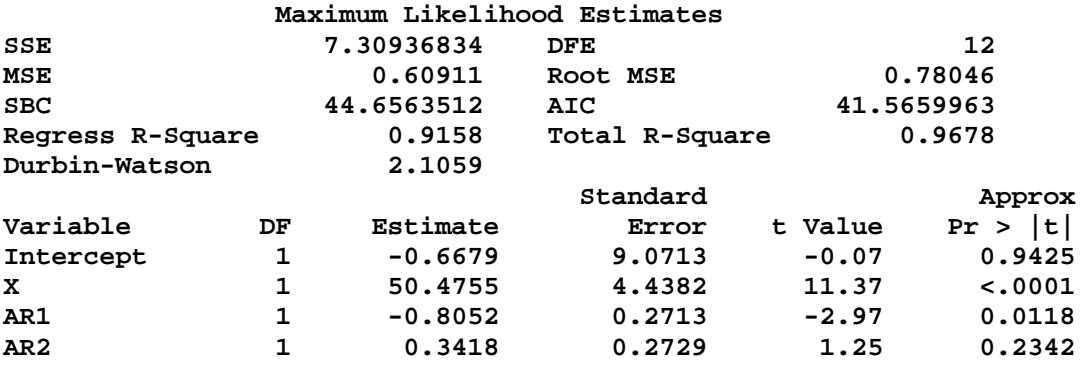

## **Autoregressive parameters assumed given.**

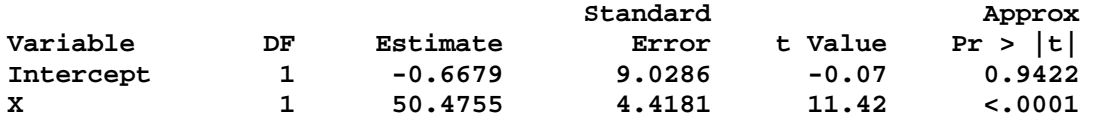